## STEPS TO SEARCH SUBJECT AREA BY JOURNAL

Scopus

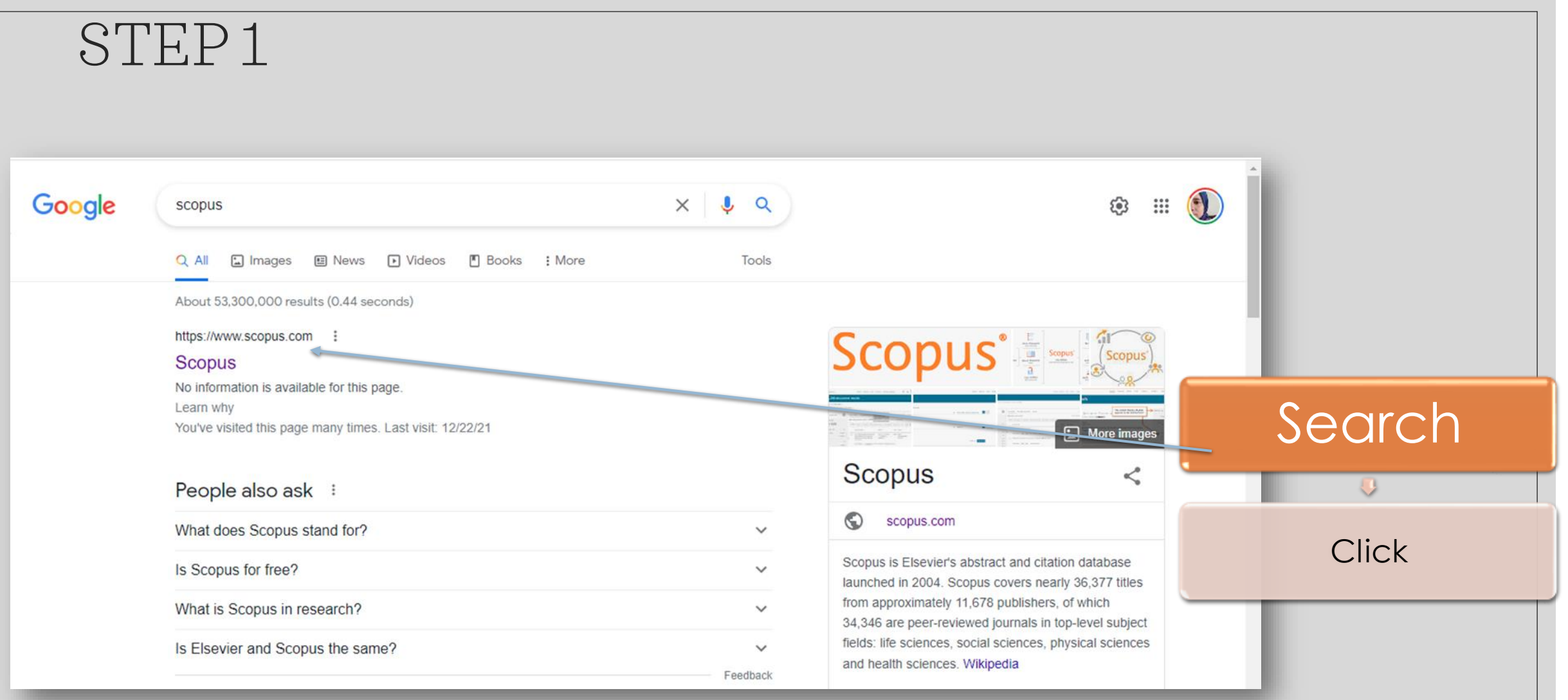

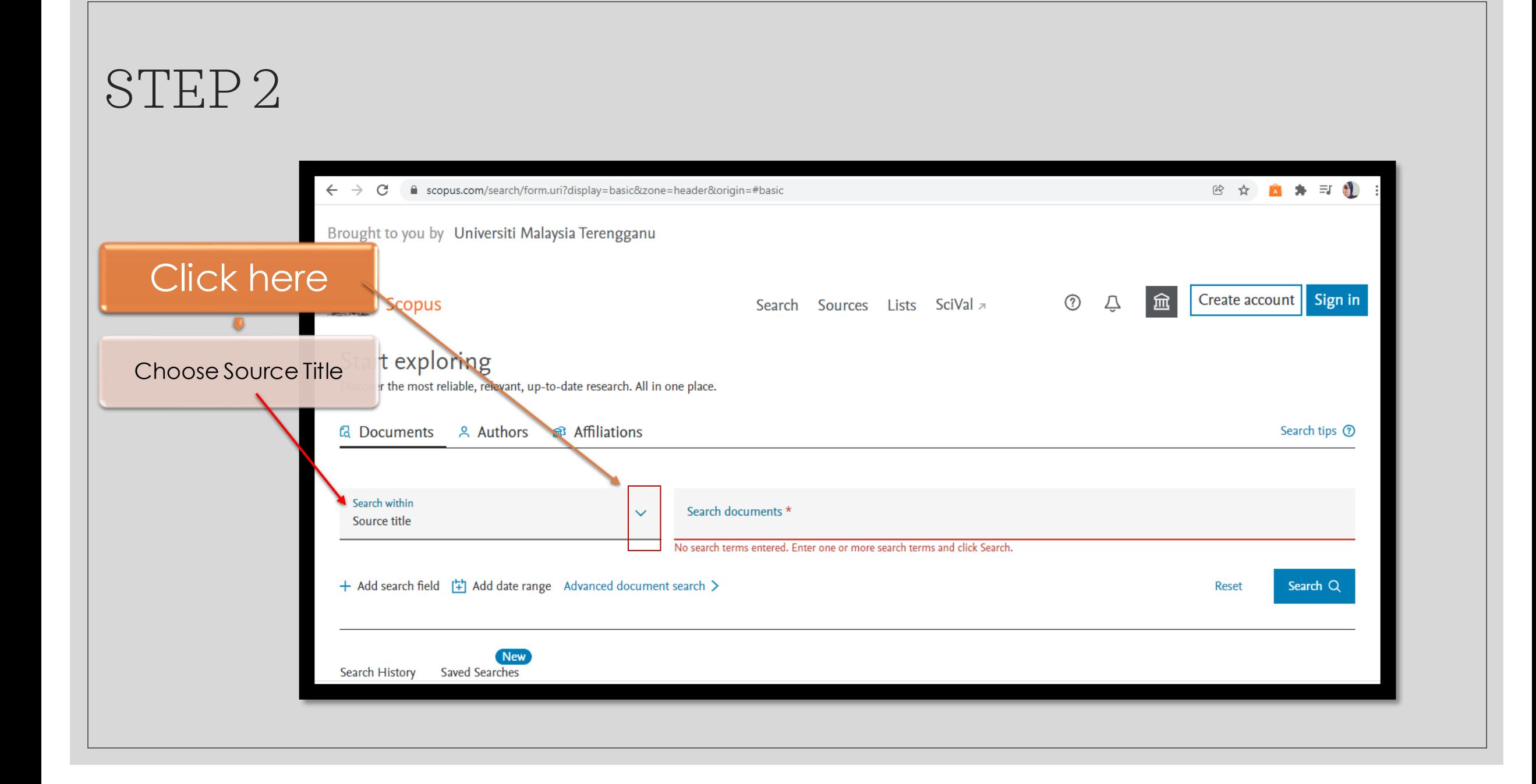

## STEP 3

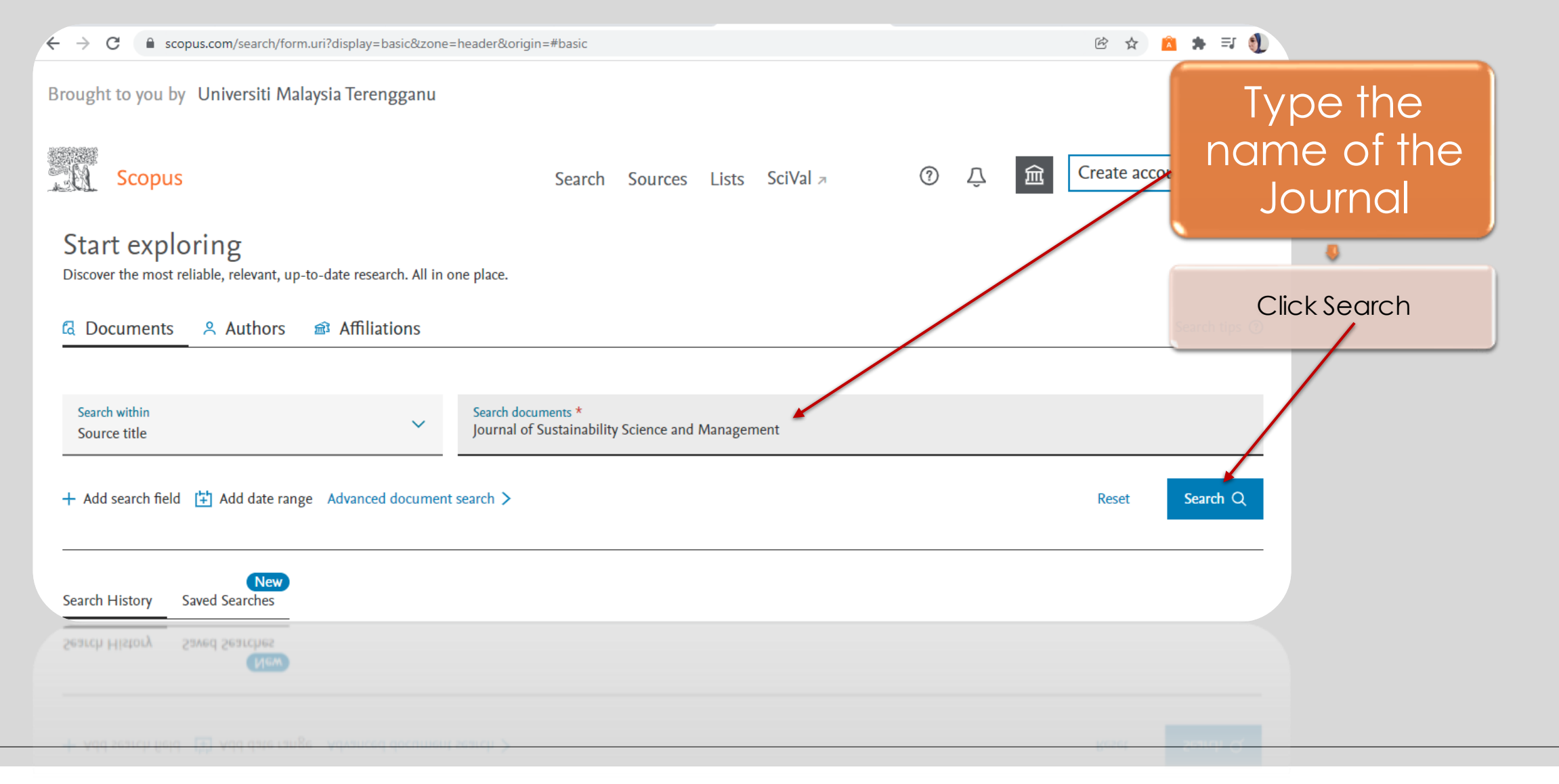

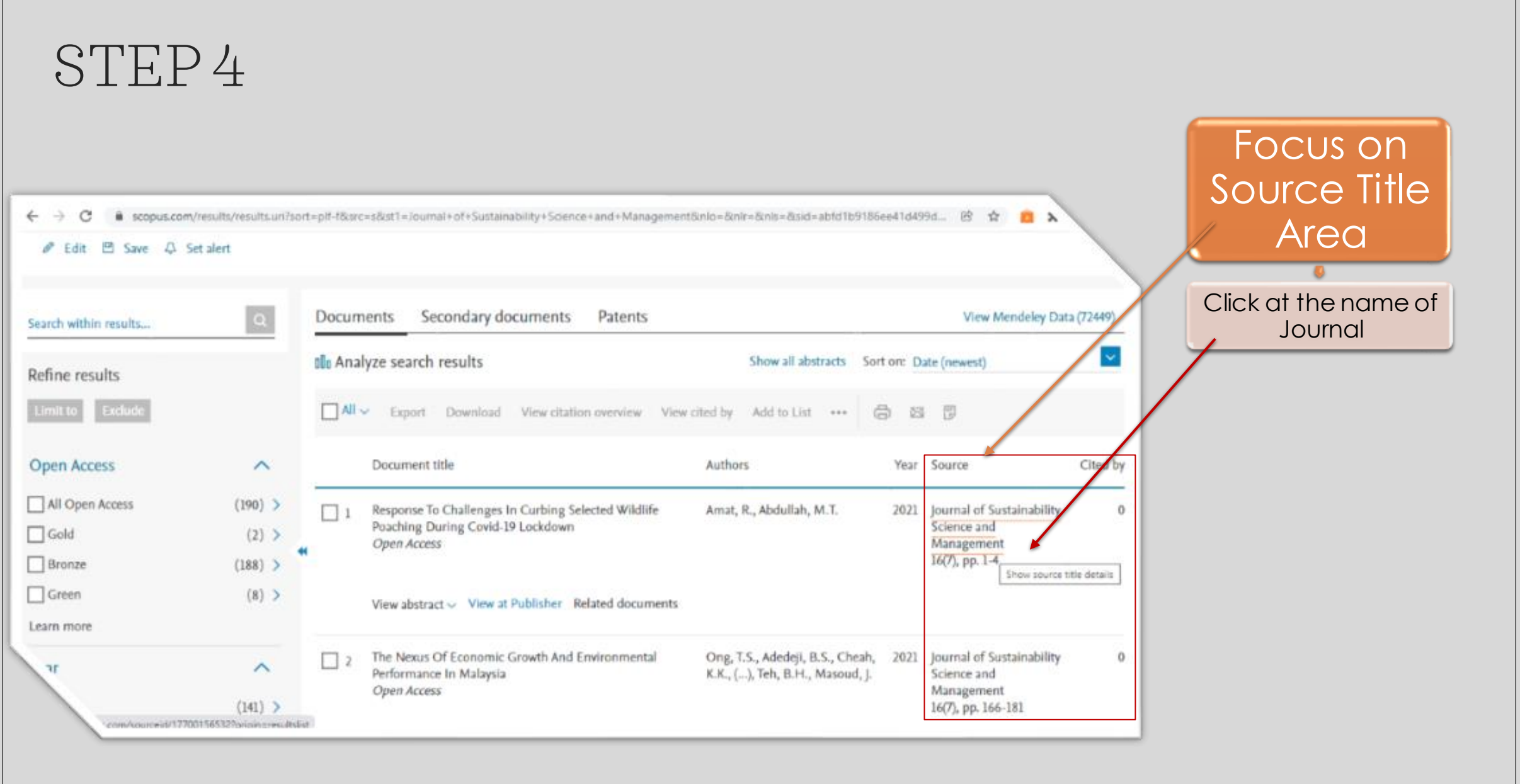

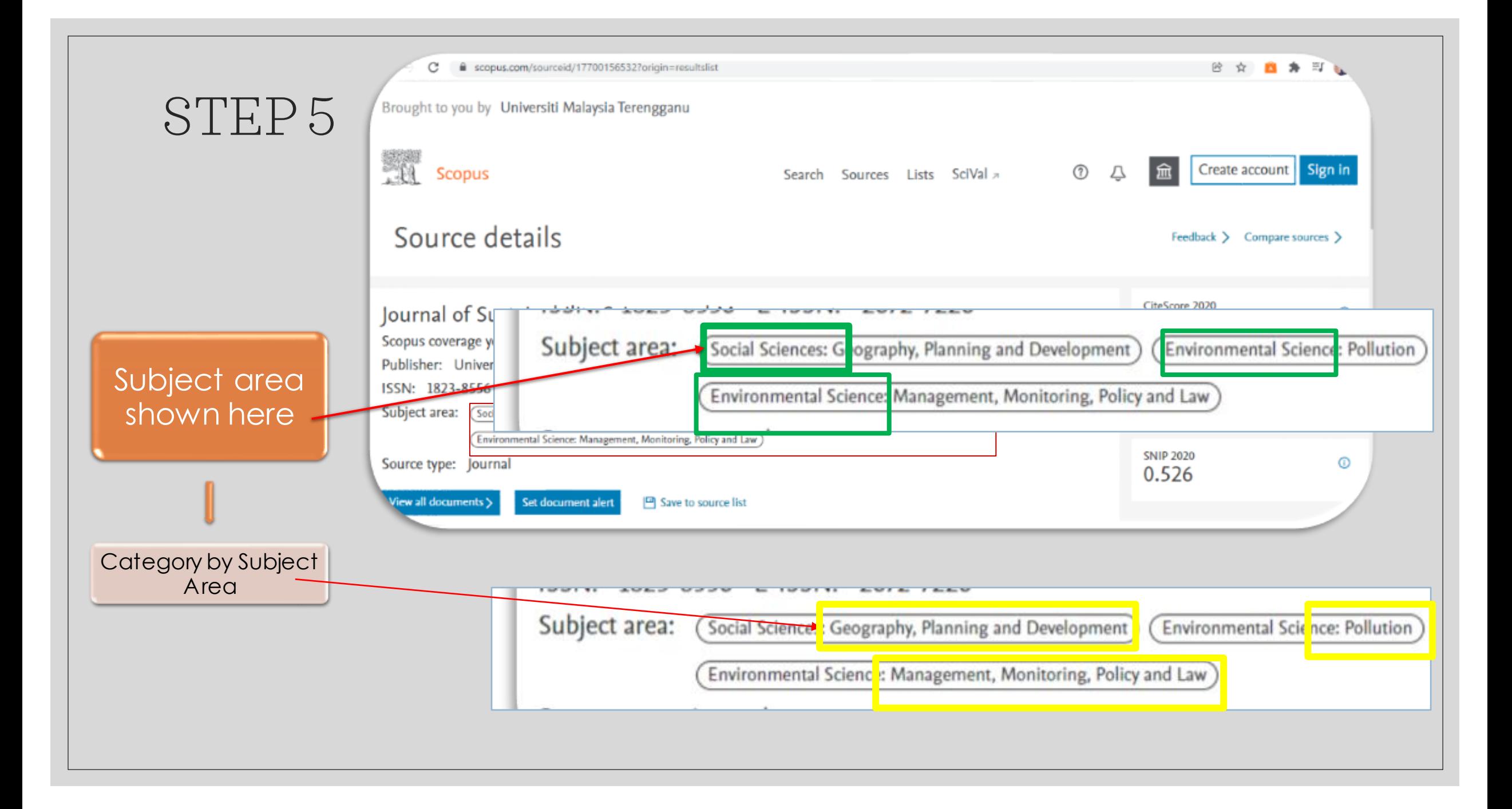